## Mastering AutoCAD 2014 And AutoCAD LT 2014 Autodesk Official Press

When people should go to the book stores, search instigation by shop, shelf by shelf, it is truly problematic. This is why we provide the ebook compilations in this website. It will completely ease you to see guide Mastering AutoCAD 2014 And AutoCAD LT 2014 Autodesk Official Press as you such as.

By searching the title, publisher, or authors of guide you in fact want, you can discover them rapidly. In the house, workplace, or perhaps in your method can be every best area within net connections. If you endeavor to download and install the Mastering AutoCAD 2014 And AutoCAD LT 2014 Autodesk Official Press, it is agreed easy then, in the past currently we extend the member to purchase and make bargains to download and install Mastering AutoCAD 2014 And AutoCAD LT 2014 Autodesk Official Press therefore simple!

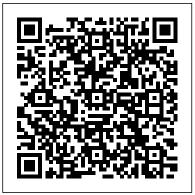

## Autodesk AutoCAD 2014

Fundamentals John Wiley & Sons The best-selling Revit guide, now more complete than ever with all-new coverage on the 2020 release Mastering Autodesk Revit 2020 is packed with focused discussions, detailed exercises, and real-world

examples to help you get up to speed quickly on the latest version of Autodesk Revit. Organized according to how you learn and implement the software, this book provides expert quidance for all skill levels. Hands-on tutorials allow you to dive right in and start accomplishing vital tasks, while compelling examples illustrate how Revit for Architecture is used in downloads include before-andafter tutorial files and additional advanced content to

help you quickly master this powerful software. From basic interface topics to advanced visualization techniques and documentation, this invaluable quide is your ideal companion through the Revit workflow. Whether you're preparing for Autodesk certification exams or just want to become more productive with the architectural design software, practical exercises and expert every project. Available online instruction will get you where you need to be. Understand key BIM and Revit concepts and master the Revit interface

Delve into templates, worksharing, and managing Revit projects Master modeling and massing, the Family Editor, and visualization techniques Explore documentation, including annotation, detailing, and complex structures BIM software has become a mandatory asset in today's architecture field; automated documentation updates reduce errors while saving time and money, and Autodesk's Revit is the industry leader in the BIM software space.

Mastering AutoCAD Civil 3D 2014 John Wiley & Sons

30th Anniversary of the bestselling AutoCAD reference - fully updated for the 2018 release Mastering AutoCAD 2018 and AutoCAD LT 2018 is the complete tutorial and reference every design and drafting professional needs. Step-by-step instructions coupled with concise explanation walk you through everything you need to know about the latest AutoCAD tools and techniques; read through from beginning to end for complete training, or dip in as needed to for quick reference—it's all here. Hands-on projects teach you practical skills

that apply directly to real-world projects, and the companion website features the accompanying project files and other bonus content to help you master every crucial technique. This new edition has been updated to include the latest AutoCAD and AutoCAD LT capabilities, so your skills will transfer directly to real-world projects. With expert guidance and a practical focus, this complete reference is your ultimate resource for mastering this powerful software. AutoCAD is a critical skill in the design fields; whether you're preparing for a certification exam, or just want to become more productive with the software, this book will help you: Master the basic drafting tools that you'll use in every project Work with hatches, fields, tables, attributes, dynamic blocks, and other intermediate tools Turn your 2D drawing into a 3D model with advanced modeling and imaging techniques Customize AutoCAD to fit the way you work, integrate outside data, and much more If you're new to AutoCAD, this book will be your "bible;" if you're an experienced user, this book will introduce you to unfamiliar tools and techniques, and show you tips and tricks that streamline your workflow.

Mastering Autodesk Revit 2020 John Wiley & Sons The world 's favorite guide to everything AutoCAD and AutoCAD LT—updated for 2019! Mastering AutoCAD 2019 and AutoCAD LT 2019 is the world 's all-time bestselling guide to the world 's most popular drafting software. Packed with tips, tricks, techniques, and tutorials, this guide covers every inch of AutoCAD and AutoCAD LT—including certification. This new edition has been fully updated to align with the software 's 2019 update, featuring the same expert instruction augmented by videos of crucial techniques. Step-by-step walk-throughs, concise explanations, specific examples and plenty of hands-on projects help you learn essential AutoCAD skills by working directly with the necessary tools—giving you a skill set that translates directly to on-thejob use. AutoCAD is the dominant design and drafting software for 2D and 3D technical drawings, while AutoCAD LT is the more affordable version often used by students and hobbyists. Professional designers

need complete command of the software 's tools and functions, but and AutoCAD LT 2019 is your ideal a deeper exploration of more complex capabilities can help even hobbyists produce work at a higher level of technical proficiency. This book is your ultimate guide to AutoCAD and AutoCAD LT. whether you' re seeking certification or just looking to draw. Get acquainted with the workspace and basic drafting tools Gain greater control of your drawings with hatches, fields, fills, dynamic blocks, and curves Explore the 3D modeling and imaging tools that bring your drawing to life Customize AutoCAD to the way you work, integrate it with other software, and more As certification preparation material, this book is Autodesk-endorsed; as a self-study guide to AutoCAD and AutoCAD LT mastery, this book is the goldstandard, having led over a half million people on the journey to better design. If you' re ready to learn quickly so you can get down

to work, Mastering AutoCAD 2019 resource.

Mastering AutoCAD Civil 3D 2013 John Wiley & Sons

Learn crucial AutoCAD tools and techniques with this Autodesk Official Press Book Quickly become productive using AutoCAD 2014 and AutoCAD LT 2014 with this full color Autodesk Official Press guide. This unique learning resource features concise, straightforward explanations and real-world, hands-on exercises and tutorials. Following a quick discussion of concepts and goals, each chapter moves on to an approachable hands-on exercise designed to reinforce real-world tactics and techniques. Compelling, full-color screenshots illustrate tutorial steps, and chapters conclude with related and more openended projects to further reinforce the chapter's lessons. Starting and ending files for the exercises are also available for download, so you can compare your results with those of professionals. You'll follow a workflow-based approach that mirrors the development of projects in the real world, learning 2D drawing skills, editing entities, working with splines and polylines, using layers and objects, creating and editing text, dimensioning, modeling in 3D, and much more. Hands-on

exercises and their downloadable tutorial files are based on the real-world task of drawing a house Covers crucial features and techniques, including 2D drawing working with layers, organizing objects with groups and blocks, using hatch patterns and gradients, using constraints and layouts, importing data, 3D modeling, and Includes content to help prepare you for Autodesk's AutoCAD certification program AutoCAD 2014 and AutoCAD LT 2014 Essentials is the Autodesk Official Press guide that helps you quickly and confidently learn the newest version of AutoCAD and AutoCAD LT.

Autodesk Civil 3D 2020: Fundamentals (Imperial Units) Sybex

Learn the leading civil engineering software, fast and in full color If you need to learn the core features and functions of AutoCAD Civil 3D now, this is the book for you. AutoCAD Civil 3D Essentials uses fullcolor screenshots and tutorials based on real workflows to teach you the fundamentals of this industry-leading civil engineering software. Award-winning instructor Eric Chappell has been using and teaching Civil 3D since its first release, and his to-the-point explanations of crucial Civil 3D topics mean that you'll learn what you need to know quickly and

progress from guided tutorials to openended civil projects, and can download before and after project files to check your work or jump directly to the section of the book you need. AutoCAD Civil 3D Essentials will have you designing, implementing, and documenting civil engineering projects in no time. As an Autodesk Official Press book, AutoCAD Civil 3D Essentials is approved as a study guide for Civil 3D certification exams. The proven skills-based approach of this guide focuses on enabling you to fully leverage the capabilities of this powerful software. Here are a few of the skills you will learn as categories, AutoCAD 2015 Essentials you work through this comprehensive book: Working with field survey data, point data, and stakeout data Modeling terrain and boundaries using surfaces and parcels Using profiles, alignments, corridors, and quantities Creating construction documentation and project visualizations Mastering AutoCAD Civil 3D 2012 John Wiley & Sons Step-by-step instructions for the AutoCAD fundamentals AutoCAD 2015 Essentials contains 400 pages of fullcolor, comprehensive instruction on the

efficiently. In each chapter, you will

world's top drafting andarchitecture software. This 2015 edition features architectural, manufacturing, and landscape architecture examples. And likeprevious editions, the detailed guide and students who need to guickly and introduces core conceptsusing interactive tutorials and open-ended projects, which can becompleted in any With over 12 years of order, thanks to downloadable data sets experienceteaching and writing about (anespecially useful feature for students this formidable design program, and professionals studyingfor Autodesk ScottOnstott provides you with AutoCAD certification). Unlike many other guides, which are organized around conceptualthemes or task takes astart-to-finish approach that mirrors how you will work with theprogram in the real world. Starting with basic 2D drawing andprogressing through organizing objects with groups and blocks, creating and editing text, and 3D modeling, the process you'lllearn in this book is ready to take to work. Inside, each chapterfollows an intuitive structure: Quick discussions of concepts and learning goals Hands-on drafting tutorials for active learning and confidencebuilding Open-ended

projects to reinforce new drafting skills Downloadable end files, so you can check your work AutoCAD 2015 Essentials is great for professionals effectively learn the most commonfeatures of 2D and 3D design. everything you'll need to leverage thefull capabilities of AutoCAD. ENGINEERING GRAPHICS WITH AUTOCAD Ascent, Center for Technical Knowledge

This third edition has been revised to encompass the new AutoCAD release 10. New features covered include the user coordinate system, 3D meshes, multiple viewports and more.

AutoCAD Civil 3D 2014 Essentials Sybex The bestselling AutoCAD reference, with all new bonus video content Mastering AutoCAD 2016 and AutoCAD LT 2016 is a complete tutorial and reference, helping you design accurately and efficiently while getting the most out of the AutoCAD 2016 software. Concise explanations and focused examples strengthen your understanding of AutoCAD

concepts, while step-by-step instruction and hands-on projects help you develop the skills you need for real-world projects. This new edition covers the latest AutoCAD capabilities. and gives you access to videos demonstrating crucial techniques. The companion website provides all of the project files necessary for the tutorials, and features additional video tutorials and other bonus content. You'll start with the basics of AutoCAD drafting, and gradually build your skills to an advanced level accompanying CD contains the animations as you learn 3D modeling and imaging. Whether you're preparing for the Autodesk certification or just want to be an AutoCAD guru, this book provides the comprehensive information you need. Get acquainted with the KEY FEATURES: Explains fundamentals of AutoCAD 2016 interface and drafting tools Work with hatches, fields, tables, dynamic blocks, solid fills, and more Build an accurate, scalable 3D model of your design for reference a tool. Treats problems in the third angle as Customize your AutoCAD and integrate it with well as first angle methods of projection in line other software Packed with expert tips, tricks, techniques, and tutorials, Mastering AutoCAD 2016 and AutoCAD LT 2016 is your essential guide to get up to speed quickly.

**Autodesk Revit 2017 Architectural** Command Reference John Wiley & Sons Designed as a text for the undergraduate students of all branches of engineering, this compendium gives an opportunity to learn and apply the popular drafting software AutoCAD in designing projects. The textbook is organized in three comprehensive parts. Part I

(AutoCAD) deals with the basic commands of AutoCAD, a popular drafting software used by engineers and architects. Part II (Projection Techniques) contains various projection techniques used in engineering for technical drawings. These techniques have been explained with a number of line diagrams to make them simple to the students. Part III (Descriptive Geometry), mainly deals with 3-D objects that require imagination. The using creative multimedia and PowerPoint presentations for all chapters. In a nutshell, this textbook will help students maintain their cutting edge in the professional job market. imagination skill in generic and basic forms to crystallize concepts. Includes chapters on aspects of technical drawing and AutoCAD as with the revised code of Indian Standard Code of Practice for General Drawing.

AutoCAD 2015 and AutoCAD LT 2015 Essentials John Wiley & Sons MASTERING AUTOCAD ® ARCHITECTURE 2010, International Edition explains the process of creating professional-quality building design projects using the newest release of AutoCAD ® Architecture (formally Autodesk ® Architectural Desktop). Using a project-based approach, this text goes beyond a simple rundown of tools and commands to focus on the rationale and practicality of the software through lifetested, practical lessons that emphasize the "why" as well as the "how" in order to help users complete projects successfully. Text and lessons combine to deliver a clear sense of the value of the tools introduced as well each tool's potential. The result is a fully up-to-date resource that shortens the learning curve and builds confidence and comfort in using the software as a tool to create architecture.

## Mastering AutoCAD Civil 3D 2015 John Wiley & Sons

The ultimate reference and tutorial for AutoCAD software This Autodesk Official Press book helps you become an AutoCAD and AutoCAD LT expert and has been fully updated to cover all of AutoCAD's new capabilities. Featuring the popular, empowering presentation style of veteran awardwinning author George Omura, this indispensable resource teaches AutoCAD essentials using concise explanations, focused examples, stepby-step instructions, and hands-on

projects. Introduces you to the basics of briskly moves into tutorial mode with screenand modernized to offer you a fresh the interface and drafting tools Details how to effectively use hatches, fields, and tables Covers attributes, dynamic blocks, curves, and geometric constraints Explores 3D modeling and imaging Discusses customization and integration Helps you prepare for the AutoCAD certification exams Features a website that includes all the project files necessary for the tutorials This detailed reference and tutorial is the perfect resource for becoming proficient with AutoCAD or AutoCAD LT. AutoCAD Civil 3D 2015 Essentials John

Wiley & Sons

Start designing today with this hands-on beginner's guide to AutoCAD Civil 3D 2016 AutoCAD Civil 3D 2016 Essentials gets you quickly up to speed with the features and functions of this industryleading civil engineering software. This full-skillset, AutoCAD Civil 3D 2016 Essentials color guide features approachable, handson exercises and additional task-based tutorials that help you quickly become productive as you master the fundamental aspects of AutoCAD Civil 3D design. Each chapter opens with a quick discussion of concepts and learning goals, and then

shots that illustrate each step of the process. The emphasis is on skills rather than tools, and the clear delineation between "why" and "how" makes this guide ideal for quick reference. The companion website provides starting and ending files for each exercise, so you can jump in at any point and compare your work with the pros. Centered around the real-world task of designing a residential subdivision, these exercises get you up to speed with the program's functionality, while also providing the only Autodesk-endorsed preparation for the AutoCAD Civil 3D certification exam. Master the AutoCAD Civil 3D 2016 interface and basic tasks Model terrain using imported field survey data Analyze boundaries, pipe networks, surfaces, and terrain Estimate quantities and create construction documentation If you're ready to acquire this must-have will get you up to speed guickly and easily. Mastering AutoCAD 2019 and AutoCAD LT 2019 John Wiley & Sons

A complete, detailed reference and tutorial for AutoCAD Civil 3D Autodesk's Civil 3D is the industry-leading civil engineering software, and this authoritative Autodesk Official Training Guide has been completely revised

perspective on this powerful engineering package. Packed with new examples, new datasets, and new tutorials, this book shows how elements of the dynamic engineering program work together and discusses the best methods for creating, editing, displaying, and labeling all of a civil engineering project's elements. The book features in-depth, detailed coverage of surveying, points, alignments, surfaces, profiles, corridors, grading, LandXML and LDT Project Transfer, cross sections, pipe networks, visualization, sheets, and project management as well as Vault and data shortcuts. Practical tutorials, tips, tricks, realworld examples and easy-to-follow explanations detail all aspects of a civil engineering project. This Mastering book is recommended as a Certification Preparation study guide resource for the Civil 3D Associate and Professional exams. Features in-depth. detailed coverage of AutoCAD Civil 3D, the enormously popular civil engineering software Shows how elements of the dynamic engineering program work together and discusses the best methods for creating, editing, displaying, and labeling all of a civil engineering project's elements Shares straightforward explanations, real-world examples, and practice tutorials on surveying, points, alignments, surfaces, profiles, corridors, grading, and much more In addition to teaching you vital Civil 3D tips, tricks, and

techniques, Mastering AutoCAD Civil 3D will also help you prepare for the Civil 3D 2011 Certified Associate and Certified Professional exams.

<u>Learning Autodesk Inventor 2022</u> John Wiley & Sons

The complete tutorial and reference to the world's leading CAD program This thoroughly revised and updated edition teaches AutoCAD using explanations, examples, instructions, and hands-on projects for both AutoCAD and AutoCAD LT. This detailed resource works as both a tutorial and stand-alone reference. It introduces the basics of the interface and drafting tools; explores skills such as using hatches, fields, and tables; details such advanced skills as attributes, dynamic blocks, drawing curves, and using solid fills; explains 3D modeling and imaging: and discusses customization and integration. Covers all the new AutoCAD capabilities Written by George Omura, a popular AutoCAD author Offers an essential resource for those preparing for the AutoCAD certification program Includes a DVD with all the project files necessary for the tutorials, a trial version of AutoCAD, and additional tools and utilities George Omura's engaging writing

style makes this reference the perfect reference and tutorial for both novice and experienced CAD users. Note: CD-ROM/DVD and other supplementary materials are not included as part of the ebook file, but are available for download after purchase.

AutoCAD Civil 3D 2014 Essentials
John Wiley & Sons

The complete, detailed reference and tutorial for AutoCAD Civil 3D 2014 AutoCAD Civil 3D is the industryleading civil engineering software, and this authoritative Autodesk Official Press book has been completely updated to offer you the latest tips, tricks, and techniques of this dynamic engineering program. Packed with new, real-world examples and practical tutorials, this book takes advantage of the authors' extensive experience and Civil 3D expertise, which allows them to share best practices and methods for creating, editing, displaying, labeling and presenting real-world civil engineering projects. Features a new, expanded section on advanced survey tools Offers in-depth, detailed coverage

of surveying, points, alignments, surfaces, profiles, corridors, grading, LandXML and LDT Project Transfer, cross sections, pipe networks, visualization, sheets, and project management Includes valuable content to help prepare you for the Civil 3D certification exams as well as downloadable datasets Shares the most up-to-date topics and techniques of the real world to help prepare you for what you can expect This comprehensive reference and tutorial is essential reading for gaining a thorough understanding of the key concepts of this engineering software. Mastering AutoCAD 2013 and AutoCAD LT 2013 John Wiley & Sons Learn AutoCAD by example with this tutorial-based guide from Autodesk Official Press Whether you are just starting out or an experienced user wanting to brush up on your skills, this Autodesk Official Press book provides you with concise explanations, focused examples, and step-by-step instructions through a hands-on tutorial

project that runs throughout the book.

As you progress through the project, the focused examples, step-by-step book introduces you to the Microsoft Windows-based AutoCAD interface and then guides you through basic commands and creating drawings. A downloadable file is available from the website so that you can compare your work to the author's, and if necessary, start fresh with an intact drawing. Once you've completed the project, you will have proficiency in AutoCAD skills including: Grouping, elevations, and hatches Using text in drawings Dimensioning External references Layouts and printing Using 3D Author Donnie Gladfelter (aka "The CAD Geek"), is a top-rated trainer at CADD Microsystems and has worked with the Autodesk development team to help shape the product features. He is an AutoCAD Mentor All Star and has been a popular speaker at Autodesk University for more than seven years. Mastering Autodesk Inventor 2010 John Wiley & Sons

The ultimate reference and tutorial for AutoCAD software This Autodesk Official Press book employs concise explanations,

instructions, and hands-on projects to help you master both AutoCAD and AutoCAD LT. This detailed guide works well as both a tutorial and stand-alone reference, and is the perfect resource regardless of your level of expertise. Part I introduces the basics of the interface and drafting tools Part II moves into such intermediate skills as effectively using hatches, fields, and tables Part III details such advanced skills as attributes, dynamic blocks, drawing curves and solid fills Part IV explores 3D modeling and imaging Part V discusses customization and integration The supporting website includes all the project files necessary for the tutorials as well as video tutorials and other bonus content. Mastering AutoCAD for Mac John Wiley & Sons

The Autodesk(R) Civil 3D(R) 2020: Fundamentals guide is designed for Civil Engineers and Surveyors who want to take advantage of the Autodesk(R) Civil 3D(R) software's interactive, dynamic design functionality. The Autodesk Civil 3D software permits the rapid development of alternatives through its model-based design tools. You will learn techniques enabling you to organize project data, work with points, create and analyze surfaces, model road corridors,

create parcel layouts, perform grading and volume calculation tasks, and layout pipe networks. Topics Covered Learn the Autodesk Civil 3D 2020 user interface. Create and edit parcels and print parcel reports. Create points and point groups and work with survey figures. Create, edit, view, and analyze surfaces. Create and edit alignments. Create data shortcuts. Create sites, profiles, and crosssections. Create assemblies, corridors, and intersections. Create grading solutions. Create gravity fed and pressure pipe networks. Perform quantity takeoff and volume calculations. Use plan production tools to create plan and profile sheets. Prerequisites Access to the 2020 version of the software. The practices and files included with this guide might not be compatible with prior versions. Experience with AutoCAD(R) or AutoCADbased products and a sound understanding and knowledge of civil engineering terminology.

## AutoCAD 2004 and AutoCAD LT 2004

John Wiley & Sons

Step-by-step instructions for the AutoCAD fundamentals AutoCAD 2015 Essentials contains 400 pages of full-color, comprehensive instruction on the world's top drafting and architecture software. This 2015 edition features architectural. manufacturing, and landscape architecture examples. And like previous editions, the

detailed guide introduces core concepts using interactive tutorials and open-ended projects, which can be completed in any order, thanks to downloadable data sets (an especially useful feature for students and professionals studying for Autodesk AutoCAD certification). Unlike many other guides, which are organized around conceptual themes or task categories, AutoCAD 2015 Essentials takes a start-tofinish approach that mirrors how you will work with the program in the real world. Starting with basic 2D drawing and progressing through organizing objects with groups and blocks, creating and editing text, and 3D modeling, the process you'll learn in this book is ready to take to work. Inside, each chapter follows an intuitive structure: Quick discussions of concepts and learning goals Hands-on drafting tutorials for active learning and confidence building Open-ended projects to reinforce new drafting skills Downloadable end files, so you can check your work AutoCAD 2015 Essentials is great for professionals and students who need to quickly and effectively learn the most common features of 2D and 3D design. With over 12 years of experience teaching and writing about this formidable

design program, Scott Onstott provides you software's interface Discusses the best with everything you'll need to leverage the full capabilities of AutoCAD. AutoCAD 2008 and AutoCAD LT 2008 John Wiley & Sons A complete tutorial and reference for AutoCAD Civil 3D 2013 Autodesk's Civil 3D is the leading civil engineering software, and this reliable training guide has been thoroughly revised and updated to offer a fresh perspective on this powerful engineering package. Filled with illustrative examples, new datasets, and new tutorials, this book shows how elements of the dynamic engineering program work together and discusses the best methods for creating, editing, displaying, and labeling all of a civil engineering project's elements. The book's straightforward explanations, real-world examples, and practical tutorials focus squarely on teaching vital Civil 3D tips, tricks, and techniques. The authors' extensive real-world experience and Civil 3D expertise allows them to focus on how the software is used in real-world professional environments and present topics and techniques that are not documented elsewhere. Offers an overview of key concepts and the

methods for creating, editing, displaying, and labeling all of a civil engineering project's elements Features in-depth, detailed coverage of surveying, points, alignments, surfaces, profiles, corridors, grading, LandXML and LDT Project Transfer, cross sections, pipe networks, visualization, sheets, and project management, as well as Vault and data shortcuts Offers help for the Civil 3D Certified Associate and Certified Professional exams This book is the only complete, detailed reference and tutorial for Autodesk's extremely popular and robust civil engineering software.